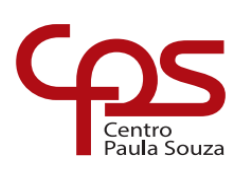

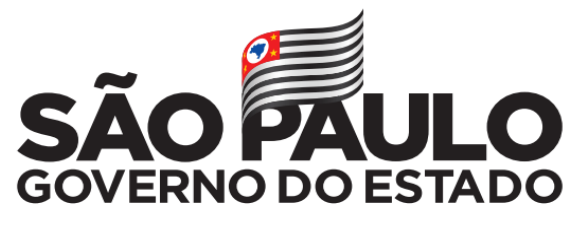

Secretaria de Desenvolvimento Econômico

**ETEC Dr. Demétrio Azevedo Júnior Técnico em Informática**

# **ANA CRISTINA RIBEIRO RODRIGUES ANDRESSA VALENTIM DE MELO BRYAN CAMARGO CORDEIRO ANDRADE GUILHERME CAMARGO ALVES JOSÉ DANIEL DE PAULA**

# **TI VERDE TECNOLOGIA E MEIO AMBIENTE**

**ITAPEVA/SP 2022**

**ANA CRISTINA RIBEIRO RODRIGUES ANDRESSA VALENTIM DE MELO BRYAN CAMARGO CORDEIRO ANDRADE GUILHERME CAMARGO ALVES JOSÉ DANIEL DE PAULA**

# **TI VERDE TECNOLOGIA E MEIO AMBIENTE**

Trabalho de Conclusão de Curso apresentado à ETEC Dr. Demétrio Azevedo Júnior, Itapeva-SP, como requisito parcial para a obtenção do título de Técnico em informática.

Orientador: Prof.º. Esp. Charles Andrei Fabri de Proença

# **ITAPEVA/SP 2022**

# **SUMÁRIO**

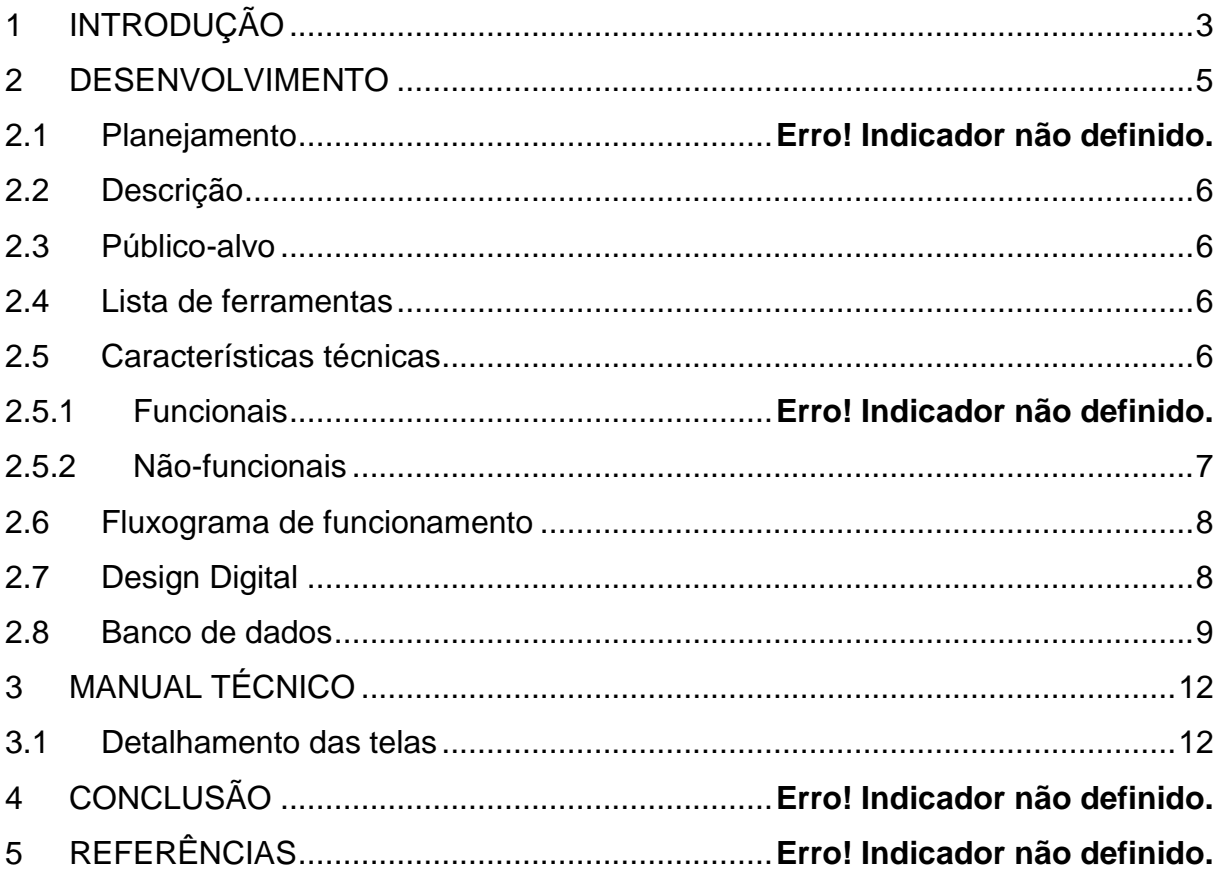

# <span id="page-3-0"></span>**1 INTRODUÇÃO**

Tecnologia da informação (TI) é o agrupamento de práticas onde tem como objetivo estudar como é usada os recursos da computação com um método ativo. Com foco na sustentabilidade do ambiente em que vivemos, TI está associada ao lixo eletrônico, que é todo material de rejeite de equipamentos eletrônicos (MARTINS,2020).

Segundo Lunardi, Alves e Salles (2012) a sustentabilidade vem sendo um dos focos para pesquisas e planejamento nos últimos anos. A tecnologia vem tendo adaptações ao longo dos anos e com isso novos métodos e atualizações tecnológicas vem surgindo, acarretando um consumo maior da mesma e gerando efeitos no qual o meio ambiente vem sofrendo alterações, o que acaba gerando preocupações no meio ambiente e setor econômico.

Algumas empresas ao longo do tempo já vêm adotando tais práticas do TI Verde e vem gerando além dos benefícios ao meio ambiente, e também benefícios à própria empresa e fabricantes que vem se adaptando a essa realidade e tendo a conscientização que pode ser aplicada também em ambientes educacionais (SANTOS e SANTOS,2020).

Com o apoio de empresas e fabricantes a TI verde, pode se observar notáveis diferenças no consumo de energia, utilizando o *This Client* que são computados de baixo custo, não possuem disco rígido, tem acesso diretamente ao servidor, podendo ser operados por monitores que consomem menos energia. Assim passando a utilizar matérias menos prejudiciais ao meio ambiente e apoiando na iniciativa de sustentabilidade, bem como o descarte adequado do lixo eletrônico (COLÊNCIO e ROLAND, 2018).

O conceito de TI verde está crescendo não somente nas empresas como também na sociedade, pois há preocupação com o meio ambiente no dia a dia. No entanto ainda há a necessidade da conscientização da população doméstica quanto as formas de reciclagem dos materiais eletrônicos, que podem ser reutilizados dentro da própria residência ou ser descartado em um ambiente adequado como pontos de coleta de materiais recicláveis (SANTOS, 2020).

Em um mundo em que tecnologia, os componentes eletrônicos têm se tornado cada vez mais comum e a população por sua vez tem consumido mais dessa tecnologia avançada. Com isso o lixo eletrônico tem sido descartado irregularmente e gerado grandes prejuízos a sustentabilidade do meio ambiente.

Este trabalho tem como objetivo exibir a maneira correta de descarte do lixo

eletrônico bem como a conscientização e preservação do meio ambiente, assim apresentando soluções alternativas que irão gerar menores riscos de contaminação, e expor uma solução econômica e ambiental através das aplicações do modelo TI verde. A ideia é conscientizar as pessoas através de um site contendo os seguintes conteúdos: Importância de descartar os equipamentos eletrônicos de forma correta; Locais certos para descartar esses equipamentos; como funciona esse processo de reciclagem.

# <span id="page-5-0"></span>**2 DESENVOLVIMENTO**

Nosso site TI Verde tem o intuito de melhorar a educação e conscientizar as pessoas que precisamos cuidar do ambiente em que vivemos, praticando a maneira correta de descarte desde equipamentos eletroeletrônicos, até mesmo o lixo comum, para que assim possamos preservar nosso meio ambiente.

O site traz informações de como podemos descartar componentes eletroeletrônicos de maneira correta, também se refere aos problemas que eles podem causar a nossa saúde. Falaremos sobre algumas empresas que utilizam a logística reversa, utilizando matérias e equipamentos que para muitos não tem serventia, e como as empresas utilizam esses equipamentos ou matérias pra seu próprios benefícios.

### **1.1 A seguir nosso cronograma**

**Figura 1**- Nesta figura está sendo apresentado o Cronograma de desenvolvimentos

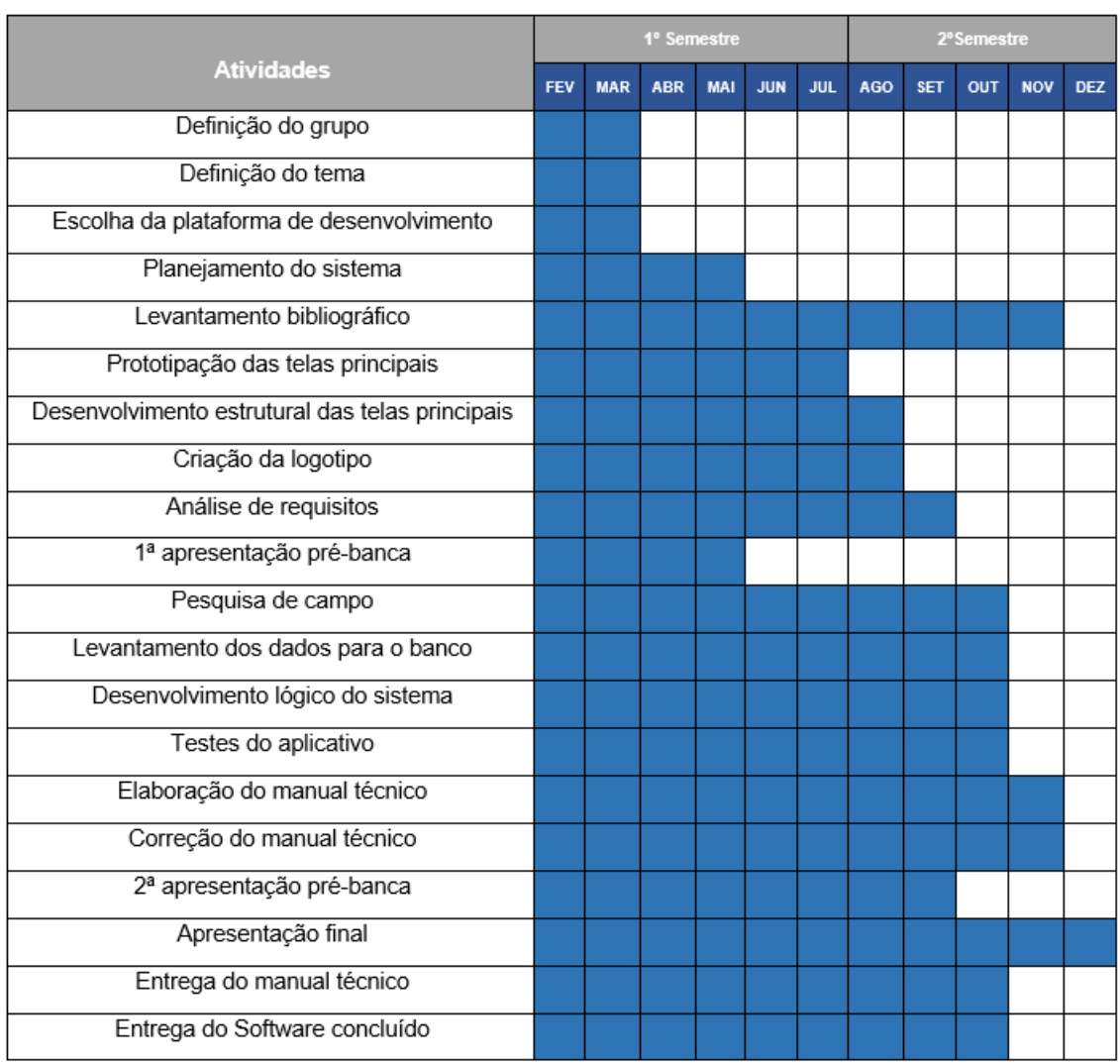

das atividades que fizemos ao longo dos estudos.

<span id="page-6-0"></span>**Fonte**: Elaborado pelos autores (2022).

## **Descrição**

<span id="page-6-1"></span>Nosso projeto e criar um site para conscientizar e informar as pessoas sobre o conceito TI Verde, que presa por um meio ambiente saldável e economia de energia. Nosso site trará conteúdos explicando todo o processo de reciclagem, logística reversa, e como é feita a implantação do conceito nas empresas.

## **Público-alvo**

O nosso público-alvo é a população em um contexto geral.

### <span id="page-6-2"></span>**1.2 Lista de ferramenta**

<span id="page-6-3"></span>No nosso projeto utilizamos a ferramenta WordPress (CMS) sistema de

gerenciamento de conteúdo para criação do site. Pacote Xampp que possui servidores de código aberto não precisando instalar os mesmos no meu computador, e nele utilizaremos o servidor Mysql, e o servidor Apache, como banco de dados utilizamos o phpmyadmin que irá conter todas as tabelas do site, *SITE I LOVE IMG* é um site onde você pode diminuir os pixels de uma imagem tamanho e largura, foi utilizado para diminuir a logo e algumas imagem para que se encaixe no site.

## **1.3 Características técnicas**

A seguir termos os requisitos funcionais e não funcionais do nosso projeto

#### $1.3.1$ Requisitos funcionais

Aba de comentário

O nosso site terá como os usuários comentar e dar a sua opinião sobre o conteúdo, essa opção estará disponível logo após terem lido o conteúdo de uma das páginas do site.

• Site responsivo Nosso site poderá ser acessado tanto por computadores quanto por aparelhos celulares pois a responsividade permite tal feito.

#### <span id="page-7-0"></span> $1.3.2$ Não-funcionais

- O leitor não recebe e-mails automatizados. Não conseguem receber notificações do site pois não temos um sistema de login sendo assim não poderemos recolher dados como Email do usuário para que ele possa receber notificações.
- Não tem a opção de avaliação do site. Não terá como o usuário avaliar nosso site, podendo fazer apenas comentário, sendo única forma que terão de se comunicar e expressar suas opiniões.

## <span id="page-8-0"></span>**1.4 A seguir nosso fluxograma**

**Figura 2**- Neste fluxograma detalha o passo a passo de como é o funcionamento do site.

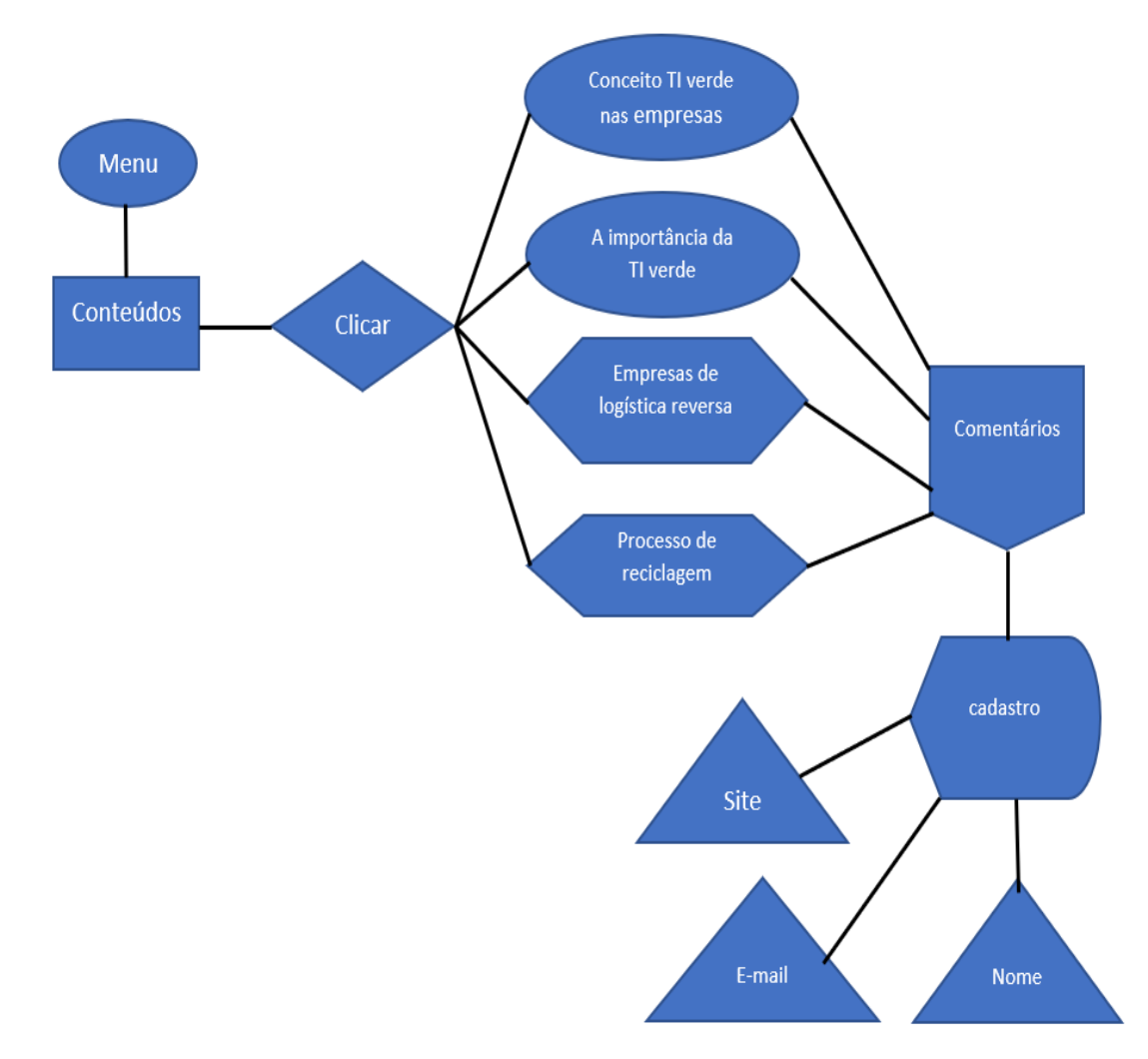

**Fonte**: Elaborado pelos autores (2022).

O site na sua tela inicial terá as opções na barra superior com as seguintes opções início, e os demais conteúdos, bastando apenas clicar no conteúdo desejado e automaticamente será levado para a pana desejada, nas páginas os usuários terão a poção de comentar nos posts podendo expressar sua opinião.

## <span id="page-8-1"></span>**1.5 A seguir nosso Design Digital**

**Figura 3**- Logotipo do site TI verde, no qual tem o verde e o desenho de folha para representar o meio ambiente.

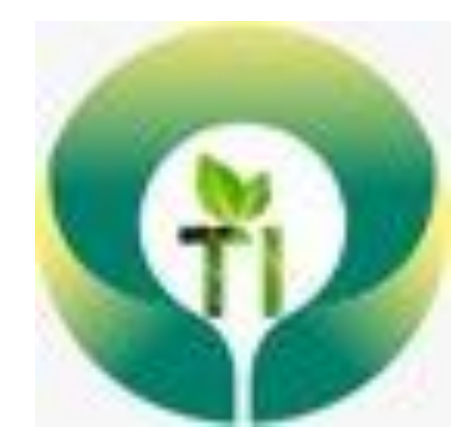

**Fonte**: Elaborado pelos autores (2022).

## <span id="page-9-0"></span>**1.6 A seguir a estrutura do nosso Banco de dados**

**Figura 4-** Nesta imagem está o phpAdmin, uma plataforma no qual foi usado para criar a tabela do banco de dados TI Verde.

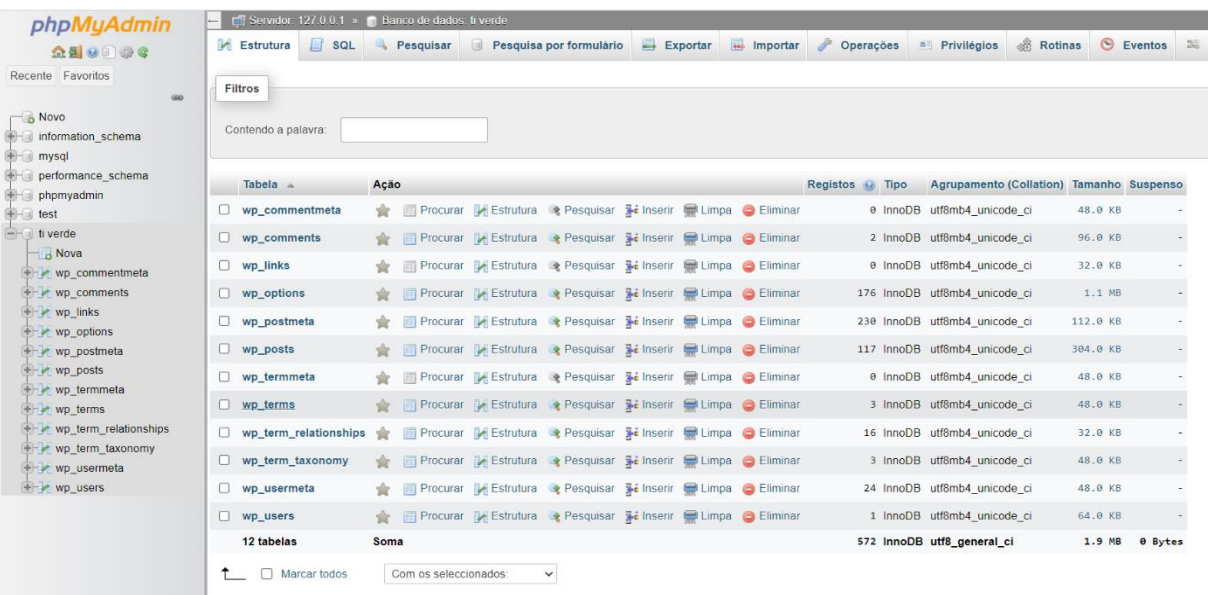

**Fonte**: Elaborado pelos autores (2022).

### 1. Wp\_comments

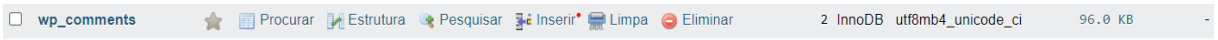

**Fonte**: Elaborado pelos autores (2022).

Essa é a tabela que contém os comentários do WordPress ela contém o nome do autor, e-mail, comentário, site. Quando o usuário insere um comentário ele é automaticamente armazenado nessa tabela.

2. Wp\_commentmeta

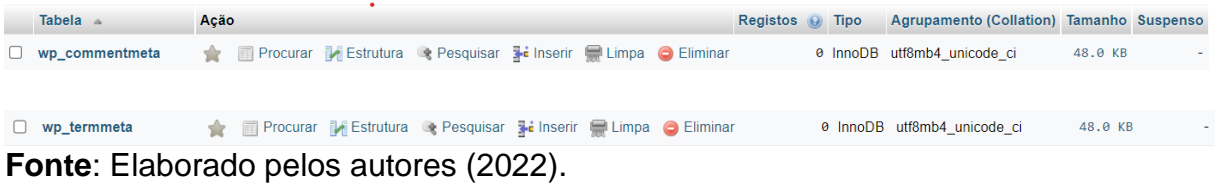

Essa tabela exibe dados extras sobre os comentários inseridos no nosso site, sendo a primeira tabela no banco de dados do WordPress.

3. Wp\_links

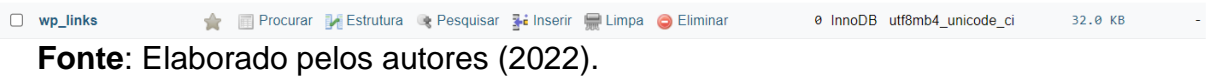

Esta tabela foi criada para gerenciar blogrolls criados por versões anteriores do WordPress ou plug-ins gerenciadores de links. É principalmente para pessoas que usam versões mais antigas do WordPress.

4. Wp\_options

**Fonte**: Elaborado pelos autores (2022).

Procurar Estrutura e Pesquisar Si Inserir Salimpa O Eliminar 176 InnoDB utf8mb4\_unicode\_ci 1.1 MB  $\Box$  wp\_options

É a tabela que contêm a maioria das configurações de um site WordPress, contendo o URL do site, o e-mail do administrador, todas as categorias, plugins do WordPress para armazenar suas configurações.

5. Wp\_postmeta

**Fonte**: Elaborado pelos autores (2022).

É uma tabela onde são armazenadas as informações extras das postagens e alguns plugins armazenam dados nesta tabela também.

6. Wp\_posts

☆ 回 Procurar Di Estrutura → Pesquisar Bi Inserir inneps | Limpa ● Eliminar 230 InnoDB utf8mb4\_unicode\_ci 112.0 KB  $\Box$  wp\_postmeta

 **Fonte**: Elaborado pelos autores (2022).

Como o próprio nome já diz essa é a tabela que armazena os tipos de conteúdo e postagens de um site, sendo uma das tabelas mais importantes no banco de dados do WordPress.

7. Wp\_termmeta

**Fonte**: Elaborado pelos autores (2022).

Tabela que permite que a pessoa que esteja desenvolvendo um site armazene seus metadados personalizados para termos em sua taxonomia personalizada.

8. Wp\_terms

**Fonte**: Elaborado pelos autores (2022).

Todos os itens de taxonomia são armazenados nessa tabela, o WordPress possui um sistema de taxonomia que permite organizar todo seu conteúdo.

Procurar M Estrutura & Pesquisar M inserir M Limpa O Eliminar 3 InnoDB utf8mb4\_unicode\_ci  $\Box$  wp\_terms 48.0 KB

9. Wp\_term\_relationships

O wp\_term\_relationships ( Procurar FEstrutura & Pesquisar Finserir ELimpa O Eliminar 16 InnoDB utf8mb4\_unicode\_ci 32.0 KB **Fonte**: Elaborado pelos autores (2022).

Tabela que gerência o relacionamento de todos os tipos de postagem WordPress.

### 10.Wp\_term\_taxonomy

□ wp\_term\_taxonomy Focurar 】 Estrutura ● Pesquisar 】 inserir ■ Limpa ● Eliminar 3 InnoDB utf8mb4\_unicode\_ci 48.0 KB

**Fonte**: Elaborado pelos autores (2022).

Esta tabela define taxonomias para termos definidos na tabela. Por exemplo, se você tiver um termo WordPress Tutoriais, esta tabela contém os dados que dizem que estão associados a uma taxonomia chamada **categoria**.

### 11.Wp\_usermeta

**Fonte**: Elaborado pelos autores (2022).

Armazena as informações extras sobre usuário exemplo sobrenome do usuário e salvo na tabela Wp\_usermate.

### 12.Wp\_user

Procurar Di Estrutura & Pesquisar a il nserir el Limpa O Eliminar 1 InnoDB utf8mb4\_unicode\_ci 64.0 KB  $\Box$  wp\_users

**Fonte**: Elaborado pelos autores (2022).

Tabela que armazena a lista de todos os usuários registrados no site.

Salvando assim as informações básicas como nome do usuário, senha, ID e e-mail na hora do registro.

# <span id="page-12-1"></span><span id="page-12-0"></span>**2 MANUAL TÉCNICO**

# **1 A seguir detalhamento das telas**

**FIGURA 1** - Tela inicial do site em que o usuário terá a introdução quando acessar os na tela inicial os usuários poderão escolher as páginas do site, seja escrevendo na barra de pesquisa ou clicando no mesmo na barra superior do site.

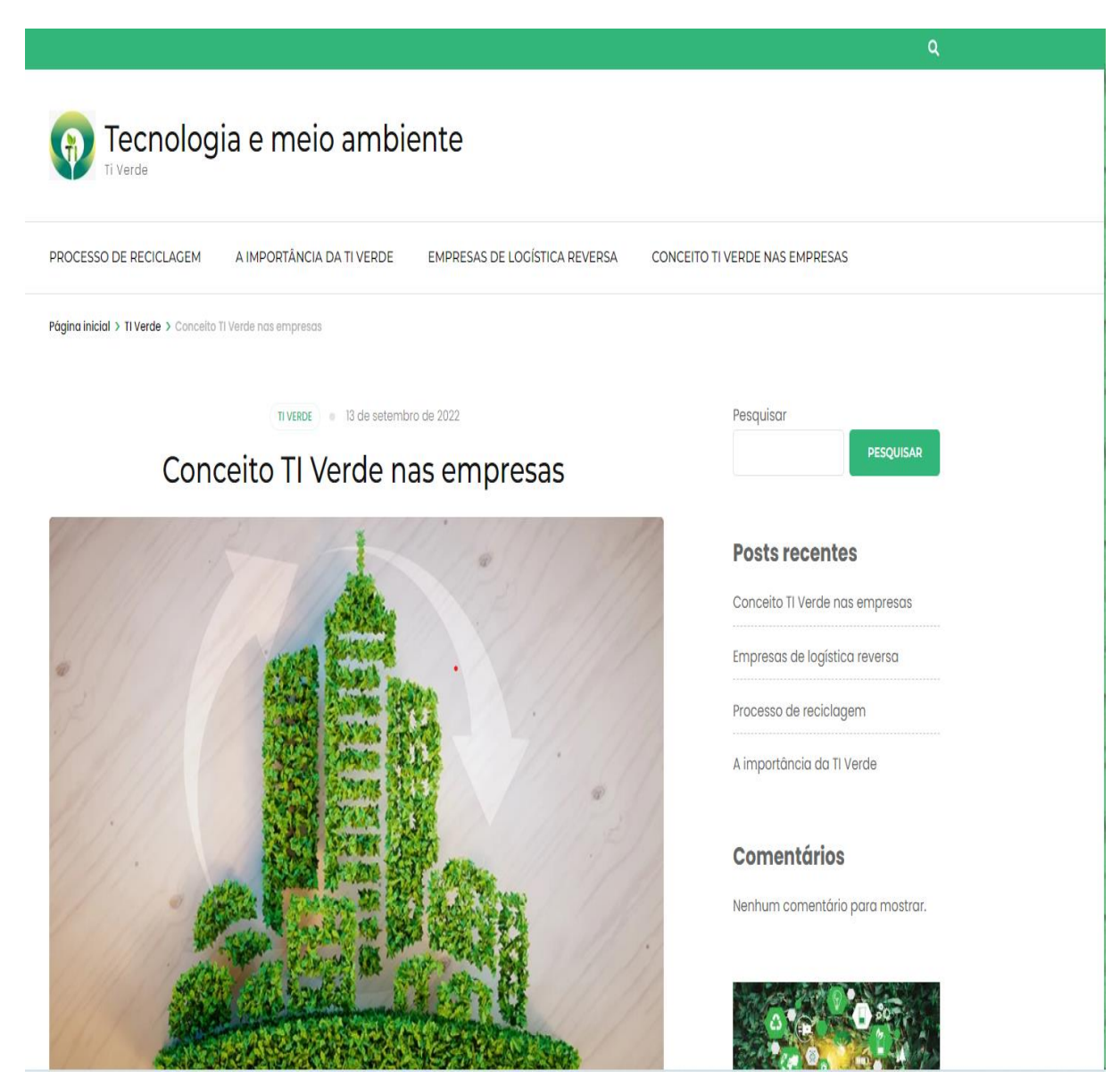

**Fonte**: [Reis](https://www.suno.com.br/autor/tiago-reis/) (2020); adaptada pelos autores (2022).

FIGURA 2 - Tela que explica o conceito TI verde nas empresas.

Aqui explicamos todo o processo realizado nas empresas que implantam o conceito TI verde.

## Conceito TI Verde nas empresas

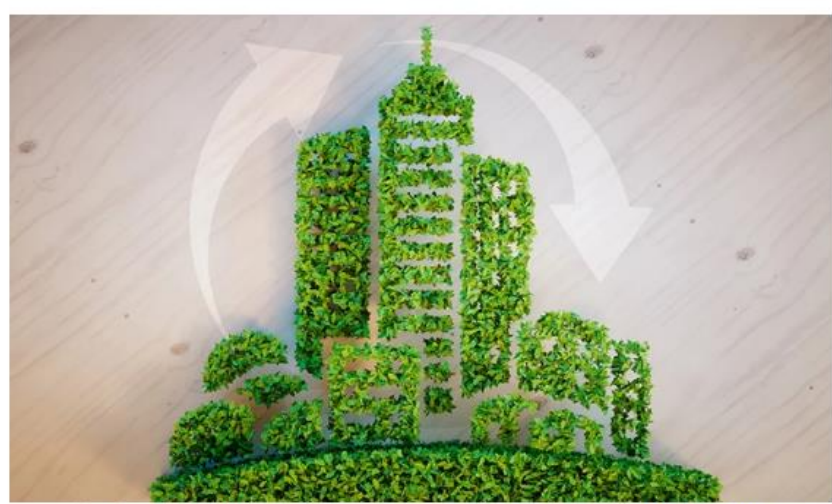

A TI Verde funciona da seguinte maneira, ela visa reduzir os custos que a empresa pode ter em relação aos seus equipamentos e a vida util dos mesmo, gostos com energía que gera muitos problemas não só para a empresa mas também ao meio ambiente.

Podemos citar a computação em nuvem que ajuda muito as empresas, pois as mesmas não precisaram investir em uma infraestrutura local, diminuindo assim os custos que teriam com a energia. O concelto TI Verde visa amenizar todo tipo de impacto negativo das operações de TI no meio ambiente.

As empresas deverão discartam seu aparelhos e dispositivos eletrônicos de uma maneira ambiental, em outras palavras a empresa terá que possuir uma parceria com uma das empresas que fazem o processo de reciclagem de equipamentos, assim reduzindo os risco de uso de material perigoso e visando melhorar a vida útil dos equipamentos.

Implantando o conceito ti verde em uma empresa a mesma pode ter algumas vantagens, além de ajudar na preservação do meio ambiente a empresa terá uma imagem boa no mercado, pois mostra assim que é uma empresa que se preocupa com o meio ambiente, terá uma bela diminução de gastos com energia melhorando assim a vida útil de seus equipamentos, que iram manter um bom desempenho por um bom tempo, para que seus funcionários não tenham problema a médio prazo em relação aos equipamentos.

No geral a TI verde visa ajudar as empresas a ter uma diminuição com seus gastos um exemplo e que algumas empresas investem muito dinheiro para montar seus próprios datacenters sendo que hoje em dia você pode armazenar tudo na nuvem pagando muito menos, o grande problema é que você precisa ter uma boa conexão com a internet caso sua internet cair ou pare de funcionar seu sistema irá parar de fornecer seus serviços, mais tudo isso pode ser contornado se a empresa tiver duas parceiras de internet, no caso se uma cair a outra acaba substituindo-a dessa maneira seu sistema não irá cair.

Muitas empresas já estão migrando seus sistemas para a web pois assim não terão que investir em equipamentos caros para poder hospedar sistemas.

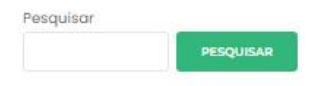

#### Posts recentes

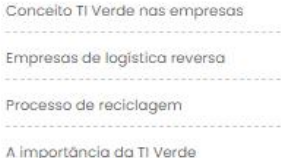

#### **Comentários**

Nenhum comentário para mostrar.

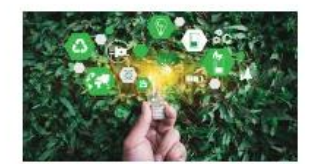

A base de toda a sustentabilidade é o desenvolvimento humano que deve contemplar um melhor relacionamento do homem com os semelhantes e a natureza.

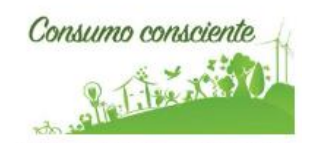

Para um planeta sustentável basta você não sustentar seu consumismo.

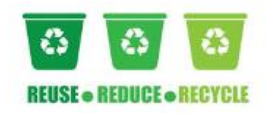

Fonte: Queiroz (2014); Luz (2017); Reis (2020); Shutterstcok (2022) adaptada pelos autores (2022).

**FIGURA 3** - Tela de empresas de logística reversa.

Nesta página falaremos sobre as empresas que utilizam a logística reversa e que método utilizaram para isso.

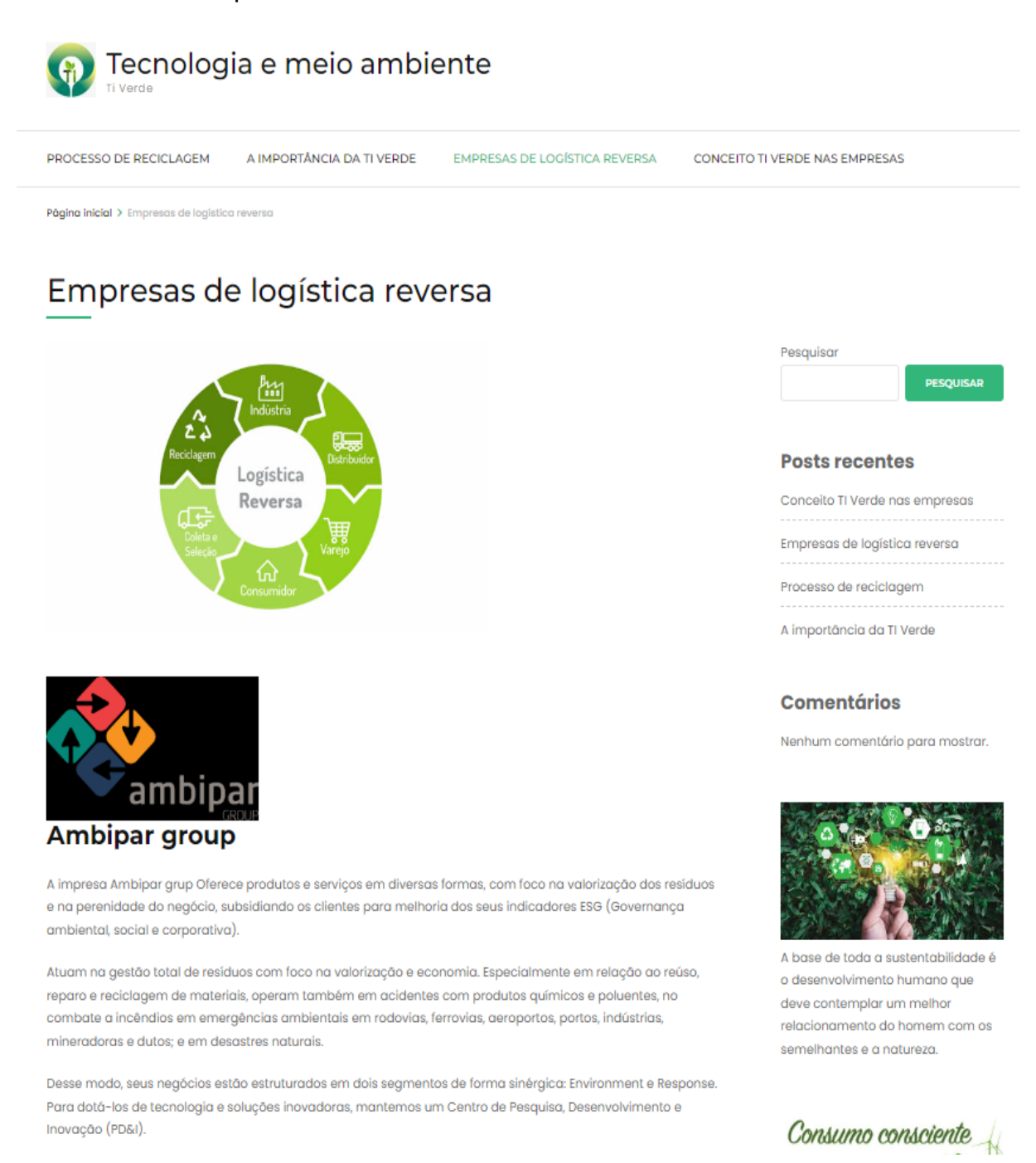

**Fonte**: Armôa (2017); Silva (2021); Shutterstcok (2022); adaptada pelos autores (2022).

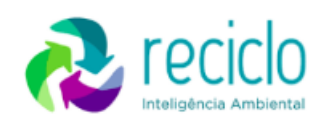

## Reciclo Inteligência Ambiental

Reciclo Inteligência Ambiental S/A é uma das maiores impresas quando falamos de logística reversa, é uma empresa especializada na gestão de descarte de eletrônicos, gestão de ciclo de vida de produtos, coleta, recondicionamento, reuso, descarte, reciclagem e destinação de resíduos. A impresa atua na area de logística e mano fatura reserva de REE (Confiabilidade, Eficiência e Segurança Ambiental) realizando assim compras de sucatas de placas eletrôeletronicos, consultoria ambiental, recuperação fiscal, Take Black e possuem uma gestão de informação e rastreabilidade.

Atendendo muitos clientes importantes desde produtores de equipamentos eletroletrônicos, nas telecomunicação, serviços de TI e equipamentos médicos.

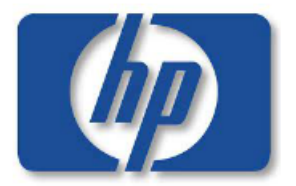

## **HP Hewlett-Packard**

A empresa HP ou Hewlett-Packard atua na área da tecnologia como computação, tratamento com imagens e venda de software e servicos e impressão. Sua sede se encontra em Palo Alto, Califórnia, Estados Unidos da América, sendo uma multinacional americana que opera em mais de 170 paises.

Sua relação com a logística reversa vem atráves de um programa que se chama de HP Planet Partners que visa a reciclagem de cartuchos de tintas e toners de impressoras originais da HP, e desses componentes são estraídas as materias primas que serão reinseridas na cadeia produtiva HP a cada ano.

Tendo o objetivo de promover iniciativas para amenizar os impactos ao meio ambiente, reduzindo assim os problemas com contaminação de resíduos sólidos no meio ambiente.

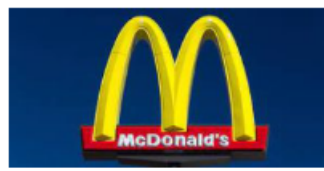

### **McDonald's**

McDonald's é uma empresa que vende principalmente hambúrgueres, cheeseburgers, frango, batatas fritas, itens de café, refrigerantes, milk shakes e sobremesas. Sendo a maior cadeia mundial de restaurantes de fast food de hambúrquer, com mais de 37 mil pontos de venda, sendo sua sede nos Estados Unidos

McDonald's desenvolveu um forma de implantar a logística reversa na sua empresa através da reutilização do óleo, que é utilizado para fritar batata frita para seus clientes, em parceria com a empresa chamada Martin-Brower, que desenvolveu uma forma de logistica reversa relacionada a sustentabilidade para que possam reutilizar o óleo.

Fonte: Hewlett-Packard; (2009 a 2012); Marques (2019); Reciclo inteligência ambiental (2022); adaptada pelos autores (2022).

### **FIGURA 4** – Página como é realizado o processo de reciclagem

Esse conteúdo fala sobre todo o processo de logística reversa como e feito todo processo de reciclagem, e como é como são reutilizados os materiais e equipamentos para serem inseridos no mercado novamente.

# Processo de reciclagem

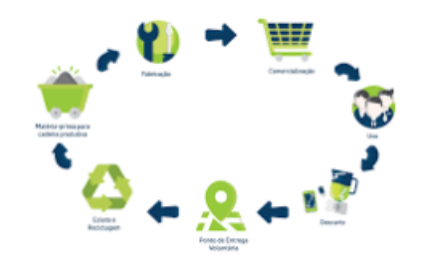

COMO FUNCIONA O CICLO DA LOGÍSTICA REVERSA ?

1. Primeiro as indústrias recolhem os produtos e transformam em materia prima para que possam utilizalas para criarem nossos produtos e assim recolocalas no mercado de trabalho.

2. Depois as impresas distribuem os produtos para os comércios intruindo os varejistas sobre o processo e como funciona o modelo sustentável de logística.

3. As lojas adquirem os produtos e logo colocam esses produtos a venda apara os consumidores, e passam uma pequena orientação para os consumidores a respeito de descarte reciclável, pois se os consumidores descartarem seus produtos da maneira correta logo as impresas de logística reversa irão recolher esses produtos e acabar vendendo para eles novamente, assim dando continuidade ao ciclo de logística reversa.

4. Os consumidores utilizam o produto e quando não possuem mais utilidade ou não havendo mais conserto no caso de um aparelho cabam sendo discartados por eles, os descartes podem ser feito em pontos de coleta ou em alguns casos na loja em que se comprou o produto.

5. As lojas ou as empresas de logística reversa coletam os produtos e fazem uma seleção com o descartes, os coletores fazem uma seleção dos produtos, separendo os que poderam ser reutilados do que não.

#### O QUE É A LOGÍSTICA REVERSA ?

Com o avanço do aquecimento global, várias empresas estão adotando o processo sustentável em seus trāmites, acarretando assim uma economia dos recursos e trazendo assim uma boa imagem para a empresa. A logística reversa e o oposto da logística tradicional, ela coleta resíduos recicláveis para a produção de novas embalagens para os produtos, isso corre também com aparelhos eletroeletrônicos, eles retiram tudo que pode ser reutilizado desses equipamentos e usam como matéria prima para serem recolocadas no mercado.

### **Fonte**: Barbosa (2020); adaptada pelos autores (2022).

### **FIGURA 5** – Tela a importância da ti verde

Esta página falaremos sobre a importância de ti verde em modo geral, e qual são os riscos de se pode ter em relação as matérias e equipamentos que possui substâncias perigosas.

# A importância da TI Verde

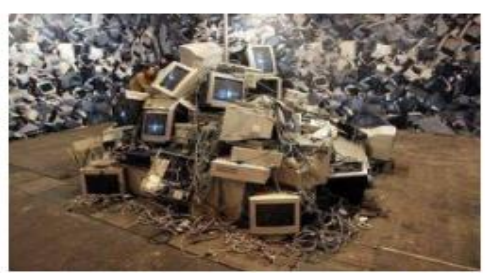

Nos dias de hoje as demandas de aparelhos eletroeletrônicos e muito grande, se fomos falar apenas dos aparelhos celulares o Brasil conta com mais de 230 milhões, já o número de computadores, notebooks e tablets em uso no Brasil é de mais de 180 milhões. Com esses números alto de dispositivos no Brasil podemos perceber que os aparelhos eletrônicos são utilizados pela grande maioria da população brasileira, sendo essencial para comunicação, armazenar arquivos como fotos, documentos, vídeos, jogos etc. Mais algumas pessoas podem se perguntar qual sería a forma correta de descartar esses componentes eletroeletrônico. Os componentes eletrônicos não podem ser descartados em lixo comum pois possui algumas substâncias em suas composições que são classificadas como perigosas.

Dentre eles o mercúrio geralmente ele é utilizado nas telas dos celulares, o mercúrio tem a capacidade de deteriorar o sistema nervoso, causar perturbações motora e sensitivas, tremores e demência estando presente em pilhas, baterias, computadores e monitores, em seguida temos o chumbo é bastante utilizado para soldas elétricas estando presente no processador dos celulares, o chumbo pode causar alguns sintomas sendo eles irritabilidade, tremor muscular, alucinações, perda da memória e da capacidade de concentração, e por último temos o cádmio que se encontra nas soldas das placas mães e baterias de celulares, o cadimos é um metal que pode causar toxicidade aguda ou crônica grave em humanos. Esses são algumas das substâncias perigosas que podemos encontrar em alguns componentes eletrônicos.

A maneira correta de descartar os componentes eletroeletrônicos é em pontos de coletas oficiais, como aqueles disponibilizados nas assistências.

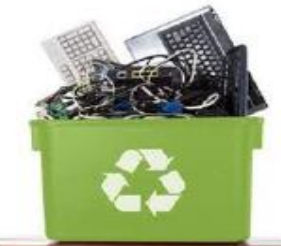

## Pontos de descarte de eletrônicos no Brasil

No brasil temos aproximadamente 3,4 mil pontos de descarte que possibilitam essa logística reversa que visa a reinserção nos meios de produção desses equipamentos considerados até então inutilizáveis, tendo em vista que os mesmos podem ser recolocados e aproveitados para novas criações, afim de que as indústrias não necessitem gastar recursos com matéria prima, a associação brasileira de reciclagem de eletroeletrônicos e eletrodomésticos (ABREE), prontificam-se a recolher os equipamentos descartados em pontos estratégicos e os levarem para a reutilização e inserção no mercado.

**Fonte**: Ministério da Ciência e Tecnologia; Machado (2008); adaptada pelos autores (2022).

### **FIGURA 6** – Tela campo de comentários

Aqui os usuários podem fazer seus comentários dar suas opiniões em relação ao conteúdo abordado nos textos, e poderão colocar seu nome, e e-mail e selecionarem a opção abaixo para que seus dados sejam salvos no navegador para que da próxima vez que fazer um comentário você será identificado.

Você também pode gostar...

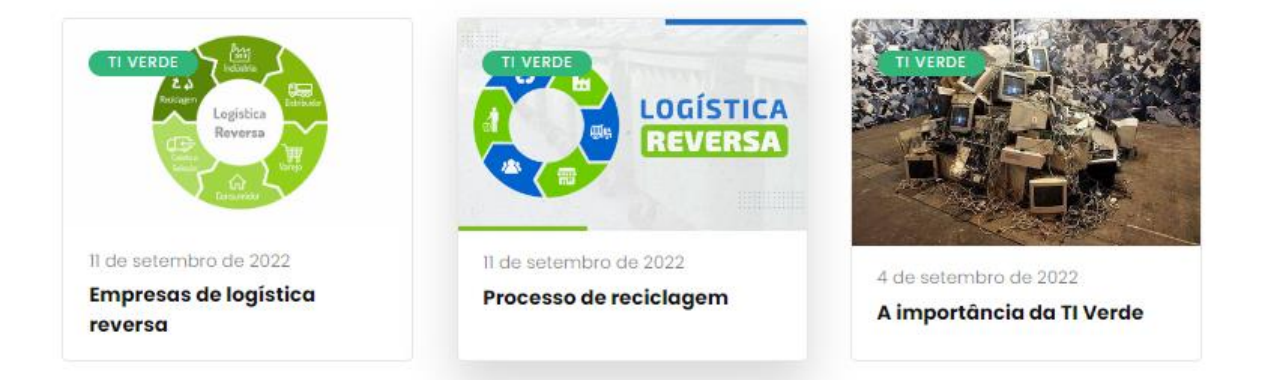

### Deixe um comentário

O seu endereço de e-mail não será publicado. Campos obrigatórios são marcados com \*

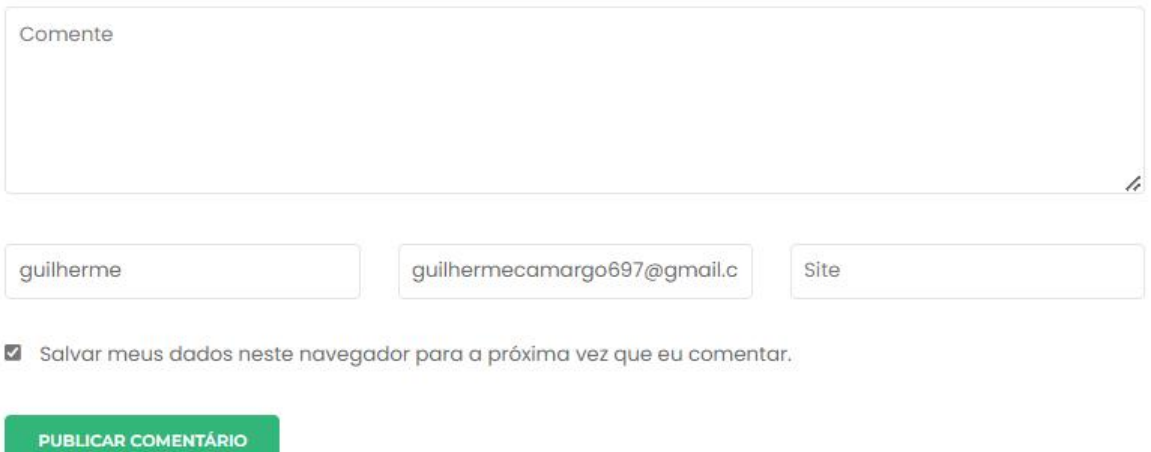

**Fonte**: Ministério da Ciência e Tecnologia (2008); [Reis](https://www.suno.com.br/autor/tiago-reis/) (2020) AMA**;** 11 (2022) adaptada pelos autores (2022).

# **4 CONCLUSÃO**

Tendo em vista os aspectos abordados vemos que a população em um contexto geral se beneficiará da metodologia abordada nesse projeto, os benefícios que isso irá trazer a nossa Biodiversidade, são de tal importância visando um futuro mais ecológico e sustentável.

Com tudo, observamos como o descarte correto de materiais eletrônicos tem um grande impacto na sustentabilidade. Bem como empresas e fabricantes já estão adotando novas medidas para obter ganhos para si e para o meio ambiente.

No entanto ainda é de grande valia, orientar a população quanto ao descarte correto dos materiais, pois os mesmos podem não sabem onde ficam os pontos mais próximos de sua residência para a coleta desses eletrônicos, assim então conscientizando na boa prática de descartes desses materiais.

# **5 REFERÊNCIAS**

ADMINWP; **A importância do consumo consciente. Essa escolha é sua;** 22 de abril. de 2020. Disponível em: https://www.andradeengenharia.com.br/consumo-consciente/

Acessado em: 30 de set. de 2022.

AGÊNCIA BRASI**; descarte de eletrônicos para reciclagem;** 05 de jun.de 2022 Disponível em: https://epocanegocios.globo.com/Um-So-Planeta/noticia/2022/06/brasil-tem-34-mil-pontos-de-descarte-de-eletronicos-parareciclagem.html acessado em: 30 de set. de 2022.

AMA; **Você conhece o ciclo da logística reversa?;** 11 de abri 2022 Disponível em: https://blog.cidadeama.com.br/voce-conhece-o-ciclo-da-logisticareversa/ Acessado em: 21 de set. 2022

ARMôA, M.; **Sistema Estadual de Logística Reversa de Embalagens em MS tem 2.956 empresas regulares**; jun 29, 2021.

Disponível em: https://www.imasul.ms.gov.br/sistema-estadual-de-logistica-reversade-embalagens-em-ms-tem-2-956-empresas-regulares/ Acessado em: 30 de set. 2022.

BARBOSA, A: **Coletores de lixo eletrônico no Brasil;** 7 de jan. 2020 Disponível em: https://www.consumidormoderno.com.br/2020/01/07/via-varejo-100 coletores-lixo-eletronico/ Acessado em 21de set. de 2022.

# BORGES, F. **TI Verde – Práticas sustentáveis para sua empresa.**

Disponível em: http://www.techoje.com.br/site/techoje/categoria/detalhe\_artigo/1178 Acesso em: 30 de set. 2022.

CAMPOS, A.; **HP considera vender plataforma WebOS, dizem fontes**; 08 novembro 2011. Disponível em: https://canaltech.com.br/empresa/hp/ acessado em: 30 de set de 2022.

COSTA, G; **5 empresas que são exemplos de logística reversa**; 6 de jun. de 2018. Disponível em: https://eescjr.com.br/blog/5-empresas-exemplos-de-logistica-reversa/ Acessado em: 30 de set. 2022.

COSTA, T: **Ambipar participações e empreendimentos s. ade**; 8 set. 2021. Disponível em: https://api.mziq.com/mzfilemanager/v2/d/765f69d9-d6b2-42fc-b305- 639ec9488ac1/f5da57e6-6e3c-4e49-6980-3d86e642e2a5?origin=1 Acessado em 21 de set. de 2022

COLÊNCIO, G; ROLAND, C. E. F. **TI verde nos data centers: estudo sobre preservação ambiental e sustentabilidade.** 2018.

Disponível em: http://ric.cps.sp.gov.br/handle/123456789/5084 Acessado em: 30 de set. 2022.

EQUIPE DA CONTA AZUL; **O que é logística reversa: do conceito à prática de uma pequena empresa;** 18 de mai. 2022 Disponível em: https://blog.contaazul.com/o-que-e-logistica-reversa Acessado em: 30 de set. de 2022.

GIOVANELLI, A.; **empresas hp**; 28 de jun. de 2015. Disponível em: https://logisticareversa.org/hp/ Acessado em: 30 de set 2022.

GRUPO RECICLO; **Huawei recicla 850 toneladas de lixo eletrônico no Brasil;** 23 de abril. de 2019. Disponível em: http://www.gruporeciclo.com/huawei-recicla-850-toneladas-de-lixoeletronico-no-brasil/ Acessado em: 30 de set. 2022.

Hewlett-Packard; 2009 a 2012. Disponível em: https://commons.wikimedia.org/wiki/File:HP\_logo\_1979.svg Acessado em 21 de set. de 2022.

LUNARDI, G. L.; ALVES, A. P.; SALLES, A.C**. TI verde e seu impacto na sustentabilidade ambiental**. 26 de setembro2012. Disponível em: https://repositorio.furg.br/handle/1/5381 Acessado em: 30 de set. 2022.

LUZ, T; **Você sabe a diferença entre Reutilizar e Reciclar?;** 6 de jun. 2017. Disponível em: https://www.nossouniverso.com.br/2017/06/06/voce-sabe-adiferenca-entre-reutilizar-e-reciclar/ Acessado em 21 de set. de 2022

Machado, F; **Mais de 75 toneladas de resíduos eletrônicos são recolhidos em Bento em 2016**; 27 de jan. 2017 Disponível em: https://difusora890.com.br/mais-de-75-toneladas-de-residuoseletronicos-sao-recolhidos-em-bento-em-2016/ Acessado em: 21 de set. 2022

MARTINS, J. B**. TI VERDE E O MEIO AMBIENTE: benefícios para a Gestão de Resíduos de Equipamentos Elétricos e Eletrônicos. HUMANIDADES E TECNOLOGIA (FINOM)**, v. 24, n. 1, p. 138-161, 2020. Disponível em: http://revistas.icesp.br/index.php/FINOM\_Humanidade\_Tecnologia/article/view/1232 Acessado em: 30 de set. 2022.

MARQUES, M.; **Conheça a História do Mcdonalds – Maior Rede de Lanchonete do Mundo;** 19, nov. de 2019 Disponível em: https://marcusmarques.com.br/na-midia/conheca-historia-mcdonaldsmaior-rede-lanchonete-mundo/ Acessado em: 30 de set de 2022.

MINISTÉRIO DA CIÊNCIA E TECNOLOGIA**; Lixo tecnológico: O que fazer com ele?** 02 de out. 2008 Disponível em: https://www.cimm.com.br/portal/noticia/exibir\_noticia/2869-lixotecnologico-o-que-fazer-com-ele Acessado em 30 de set. 2022.

MBD AMBIENTA**; como descartar eletroeletrônicos?** 30 de mai. 2022. Disponível em: https://www.mbdambiental.com.br/post/res%C3%ADduoseletroeletr%C3%B4nicos-como-descartar Acessado em: 30 de set. 2022.

QUEIROZ, M; **Consumo consciente;** 20 mai. de 2014. Disponível em: https://diariodorio.com/consumo-consciente/ Acessado em: 21 de set. de 2022

RECICLO INTELIGÊNCIA AMBIENTAL; **Empreendedorismo Social e o Lixo Eletrônico – C3RCO**; 28 de mar. 2018. Disponível em: https://www.reciclometais.com.br/blog/empreendedorismo-social-e-olixo-eletronico-c3rco Acessado em 21 de set. de 2022.

REDAÇÃO EU QUERO INVESTIR; **Conheça a empresa e saiba como a Ambipar (AMBP3) atua no mercado de soluções sustentáveis;** 30 Jun de. 2021 Disponível em: https://euqueroinvestir.com/saiba-tudo-sobre-quem-e-e-a-historia-daambipar-ambp3

Acessado em: 30 de set de 2022.

REIS, T; **Empresas sustentáveis: o que são e quais são os principais do Brasil?** 29 de out. de 2022. IMAGEM: https://www.suno.com.br/artigos/empresas-sustentaveis/ acessado: 22 set. 2022.

SHUTTERSTCOK; **Investidores levam em conta adoção de critérios ESG por empresas na hora de decidir onde investir**; 10 de jun. 2022; Disponível em: https://brasil61.com/n/investidores-levam-em-conta-adocao-decriterios-esg-por-empresas-na-hora-de-decidir-onde-investir-pind223361 Acessado em: 21 de set. de 2022

SILVA, C. T; **Ambipar participações e empreendimentos s.a;** 07 de jul. de 2022. Disponível em: https://api.mziq.com/mzfilemanager/v2/d/765f69d9-d6b2-42fc-b305- 639ec9488ac1/6e23e3ff-8b06-cfa2-4728-7af97d553444?origin=1 Acessado em: 30 de set. 2022.

URBINA, V.; **Dia Mundial do Meio Ambiente: A Geração da Restauração;** 05 jun. de 2021.

Disponível em: https://www.tempo.com/noticias/actualidade/dia-ambiente-mundial-2021-o-planeta-precisa-de-nos-para-se-tornar-a-geracao-restaura-ao.html Acessado em: 30 de set. de 2022.

VIEIRA, F.; **Logística Reversa: saiba o que é e como aplicar na sua empresa;** 09 de ago. de 2021. Disponível em: https://iwastes.com/2021/08/09/logistica-reversa-saiba-o-que-e-ecomo-aplicar-na-sua-empresa/ Acessado em: 22 de set. de 2022.

HEWLETT-PACKARD; 2009 a 2012. Disponível em: https://commons.wikimedia.org/wiki/File:HP\_logo\_1979.svg Acessado em 21 de set. de 2022.

## **6 ANEXO**

Termo de autorização - Depósito e disponibilização dos trabalhos de Conclusão de Curso no Repositório do Conhecimento (RIC-CPS)

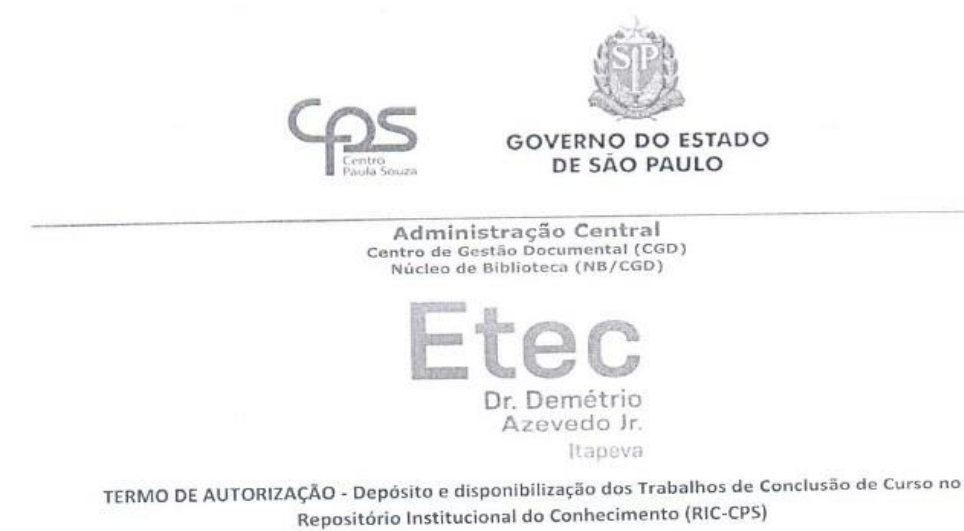

Nós, alunos abaixo assinados, regularmente matriculados no Curso Técnico em Informatica na qualidade de titulares dos direitos morais e patrimoniais de autores do Trabalho de Conclusão de Curso TI Verde

Tecnologia e Meio Ambiente apresentado na Etec Dr. Demétrio Azevedo Junior, município Itapeva-Sp, sob a orientação do(a) Prof<sup>(1)</sup>: Charles Andrei Fabri de Proença, apresentado na data 30/11/2022, cuja menção  $(nota) \notin B$  : ( X ) Autorizamos o Centro Paula Souza a divulgaro documento, abaixo relacionado, sem

ressarcimentos de Direiros Autorais, no Repositório Institucional do Conhecimento (RIC-CPS) e em outros ambientes digitais institucionais, por prazo indeterminado, para fins acadêmicos, a título de divulgação da produção científica gerada pela unidade, com fundamento nas disposições da Lei nº 9.610, de 19 de fevereiro de 1998 e da Lei nº 12.853, de 14 de agosto de 2013.

() Não autorizamos o Centro Paula Souza a divulgar o conteúdo integral, do documento abaixo - Após esse periódo o documento poderá ser relacionado, até a data \_  $\frac{1}{2}$ J diponibilizado sem ressarcimentos de Direiros Autorais, no Repositório Institucional do Conhecimento (RIC-CPS) e em outros ambientes digitais institucionais, por prazo indeterminado, para fins acadêmicos, a título de divulgação da produção científica gerada pela unidade, com fundamento nas disposições da Lei nº 9.610, de 19 de fevereiro de 1998 e da Lei nº 12.853, de 14 de agosto de 2013.

() Não autorizamos a divulgação do conteúdo integral do documento abaixo relacionado, sob a justificativa:

vww.cps.sp.gov.br<br>Rua dos Andradas, 140 • Santa Ifigênia • 01208-000 • São Paulo • SP • Tel.: (11) 3324.3657

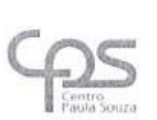

# **GOVERNO DO ESTADO** DE SÃO PAULO

### Administração Central Centro de Gestão Documental (CGD)<br>Núcleo de Biblioteca (NB/CGD)

O trabalho contou com agência de fomento<sup>1</sup>: ( X ) Não ( ) CAPES ( ) CNPq ( ) Outro (especifique):

<sup>1</sup> Agência de fomento à pesquisa: instituições que financiam projetos, apoiam financeiramente projetos de pesquisa.

Atestamos que todas as eventuais correções solicitadas pela banca examinadora foram realizadas, entregando a versão final e absolutamente correta.

Importante: É obrigatória a ciência, anuência e assinatura do responsável legal para os discentes menores de 18 anos.

Local e data  $T$ Mag 19/12/2222

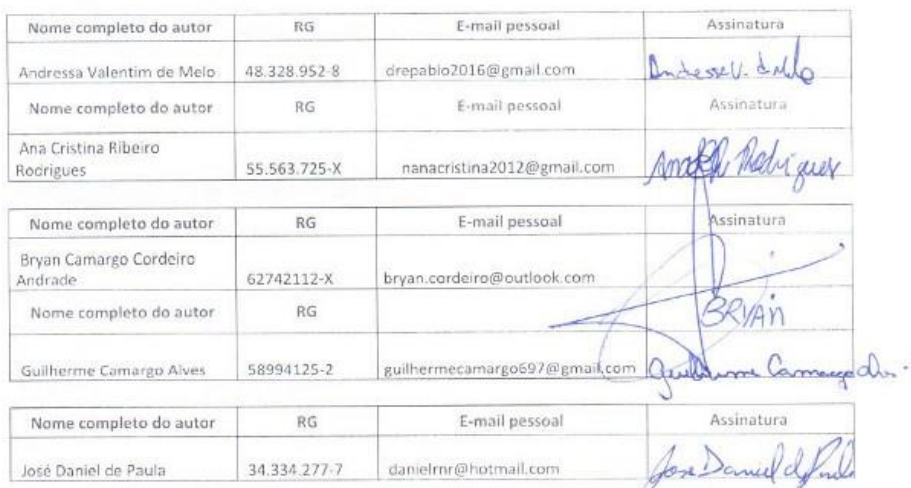

Cientes:

Professor Orientador:

www.cps.sp.gov.br<br>Rua dos Andradas, 140 • Santa Ifigênia • 01208-000 • São Paulo • SP • Tel.: (11) 3324.3657

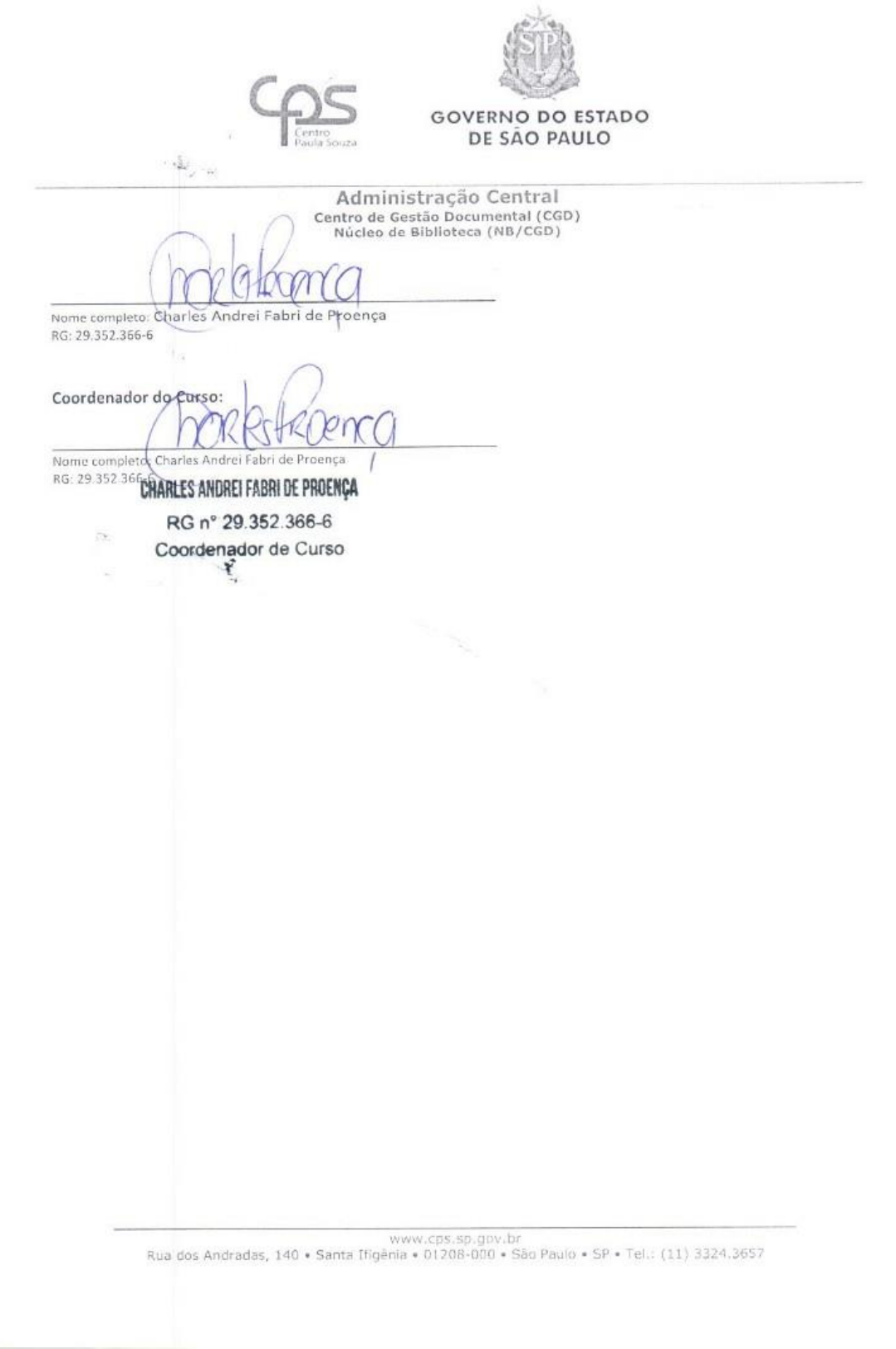

 $\frac{1}{2}$